## **ESERCITAZIONE 1 – PROGETTO DI UN EDIFICIO MULTIPIANO IN CALCESTRUZZO**

Studenti: Roberta Reali; Dhirendra Sanz De Galdeano

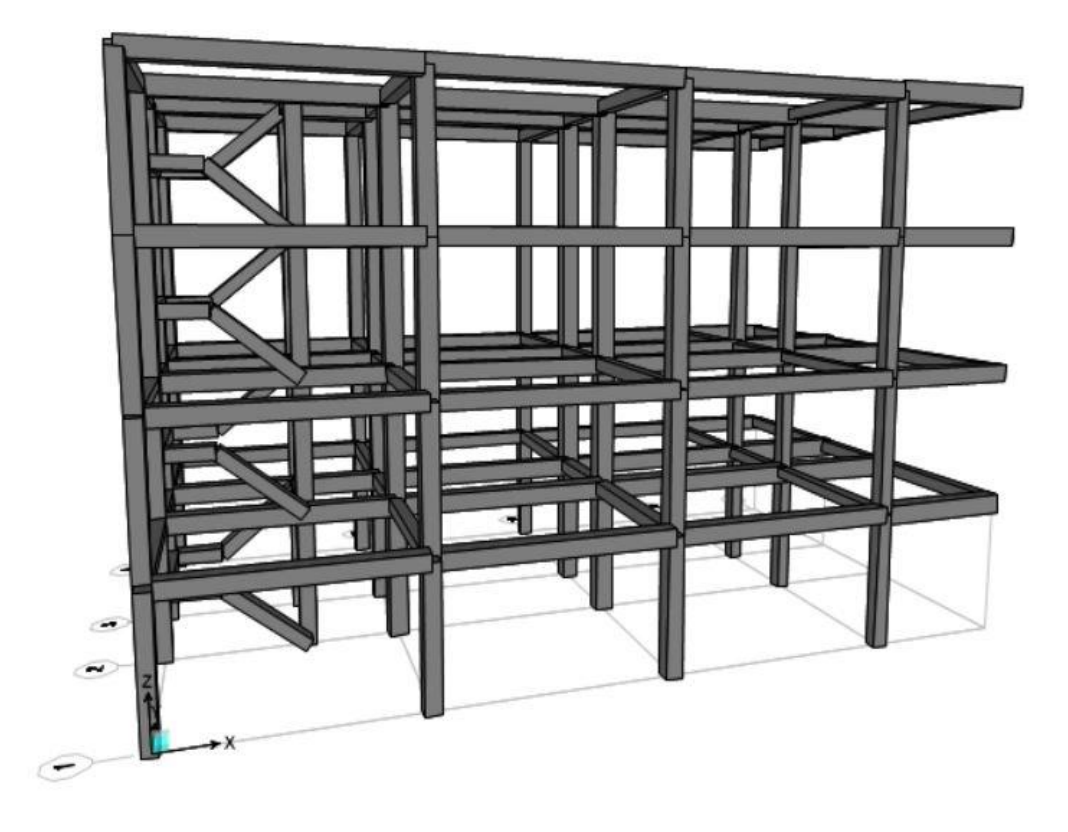

La struttura in esame, a destinazione d'uso residenziale, in calcestruzzo armato presenta le seguenti dimensioni 10,50x18 m ed è composta da quattro piani fuori terra.

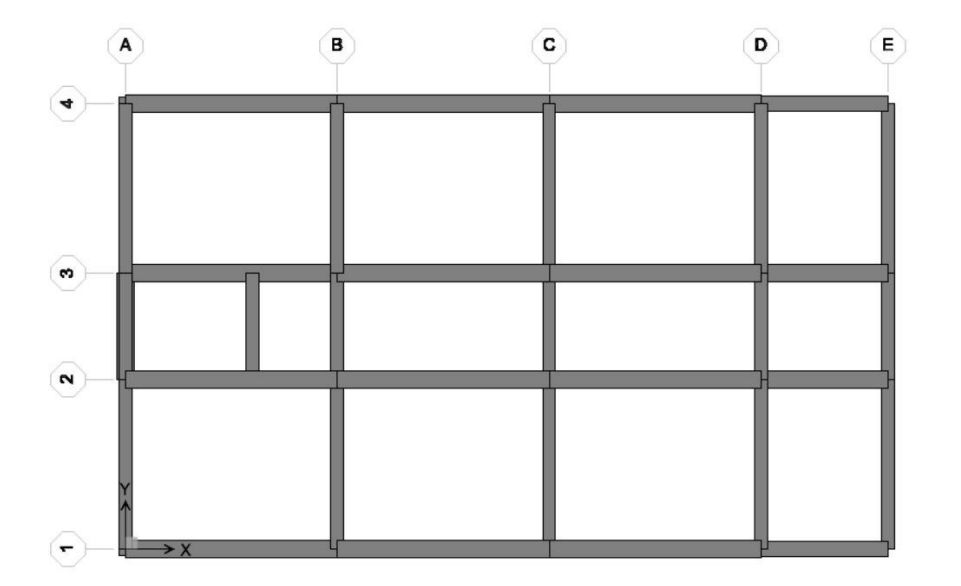

### **DEFINIZIONE DELL'IMPIANTO**

È stato progettato un edificio regolare in calcestruzzo armato con le seguenti caratteristiche :

- Dimensioni della pianta: 10.50x18 m
- Numero di piani: 4
- Altezza totale: 12 m
- Altezza interpiano: 3,00 m
- Aggetto: mensole di 3,00 m
- Gabbia scala con trave a ginocchio

### **ANALISI DEI CARICHI**

Per effettuare il predimensionamento degli elementi che compongono il telaio il primo passaggio è stato l'analisi dei carichi.

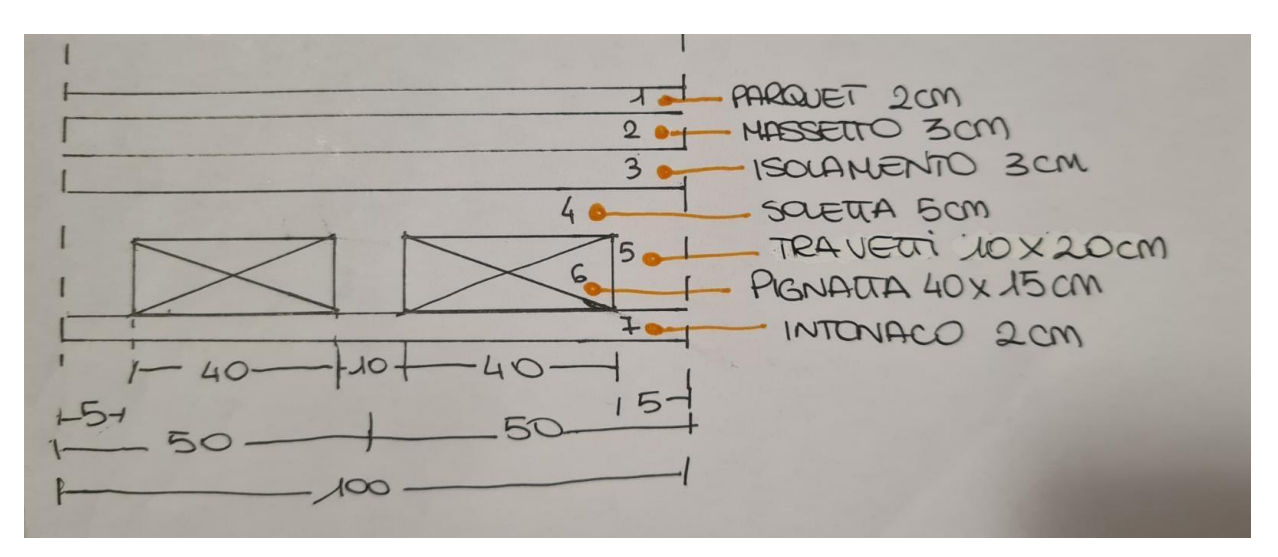

Si è ipotizzato l'utilizzo di un solaio in latero-cemento e abbiamo considerato come carico strutturale permanente (Qs) la somma dei pesi propri di tutti quegli elementi che costituiscono la struttura permanente del solaio: i travetti, le pignatte e la soletta collaborante. Per il carico permanente non strutturale (Qp) abbiamo invece considerato tutti quei elementi che sono posizionati sopra al pacchetto strutturale permanente: la pavimentazione in legno, allettamento + massetto porta impianti, l'isolante acustico e l'intonaco in gesso. Il sovraccarico accidentale (Qa) è definito dalla normativa in base alla destinazione d'uso, che in questo caso essendo residenziale corrisponde a 2 KN/m2.

Analisi dei carichi di un solaio in laterocemento (Qs)

**PIGNATTE** 

 $V = 12$  KN/m<sup>3</sup>

 $q_p = (0.4 \times 0.15) \times 2 = 0.12 \text{ m}^3/\text{m}^2$ 

**TRAVETTI** 

$$
\gamma = 25 \text{ KN/m}^3
$$
  
\n
$$
q_t = (0.2 \times 0.1) \times 2 = 0.04 \text{ m}^3/\text{m}^2
$$
  
\n- **SOLETTA**  
\n
$$
\gamma = 25 \text{ Kn/m}^3
$$
  
\n
$$
q_s = (0.5 \times 0.1) = 0.05 \text{ m}^3/\text{m}^2
$$
  
\n
$$
Q_s = (0.05 + 0.04) \times 25 + (12 \times 0.12) = 2.25 + 1.44 = 3.69 \text{ KN/m}^2
$$

#### Calcolo del carico distribuito superficiale (Qp)

- MASSETTO

 $γ = 23$  KN/m<sup>3</sup>

 $q_m = (0.3x23) = 0.69$  KN/m<sup>2</sup>

- ISOLANTE

 $γ = 1.5$  KN/m<sup>3</sup>

 $q_{iso}$  = (0.015x1.5) = 0.022 KN/m<sup>2</sup>

- INTONACO

 $γ = 20 KN/m<sup>3</sup>$ 

 $q_{int} = (0.02 \times 20) = 0.4 \text{ KN/m}^2$ 

- PARQUET

 $γ = 7$  KN/m<sup>3</sup>

 $q_p = (0.02 \times 7) = 0.14 \text{ KN/m}^2$ 

 $Q_p = 0.69 + 0.022 + 0.4 + 0.14 = 1.25$  KN/m<sup>2</sup>

### Carico SLU

A questo punto abbiamo considerato le combinazioni di carico fornite dalla normativa per le verifiche allo stato limite, utilizzando coefficienti parziali di sicurezza sfavorevoli.

Combinazione di carico allo stato limite ultimo SLU:

 $Qu = ys Qs + yp Qp + ya Qa = 1,30 x 3.69$  KN/m2 + 1,50 x 1.25 KN/m2 + 1,50 x 2,00 KN/m2 = 9.75 KN/m2

### PREDIMENSIONAMENTO

Per il pre-dimensionamento delle travi la prima cosa che abbiamo fatto è stata definire l'orditura dei solai per capire quali travi fossero principali e quali secondarie.

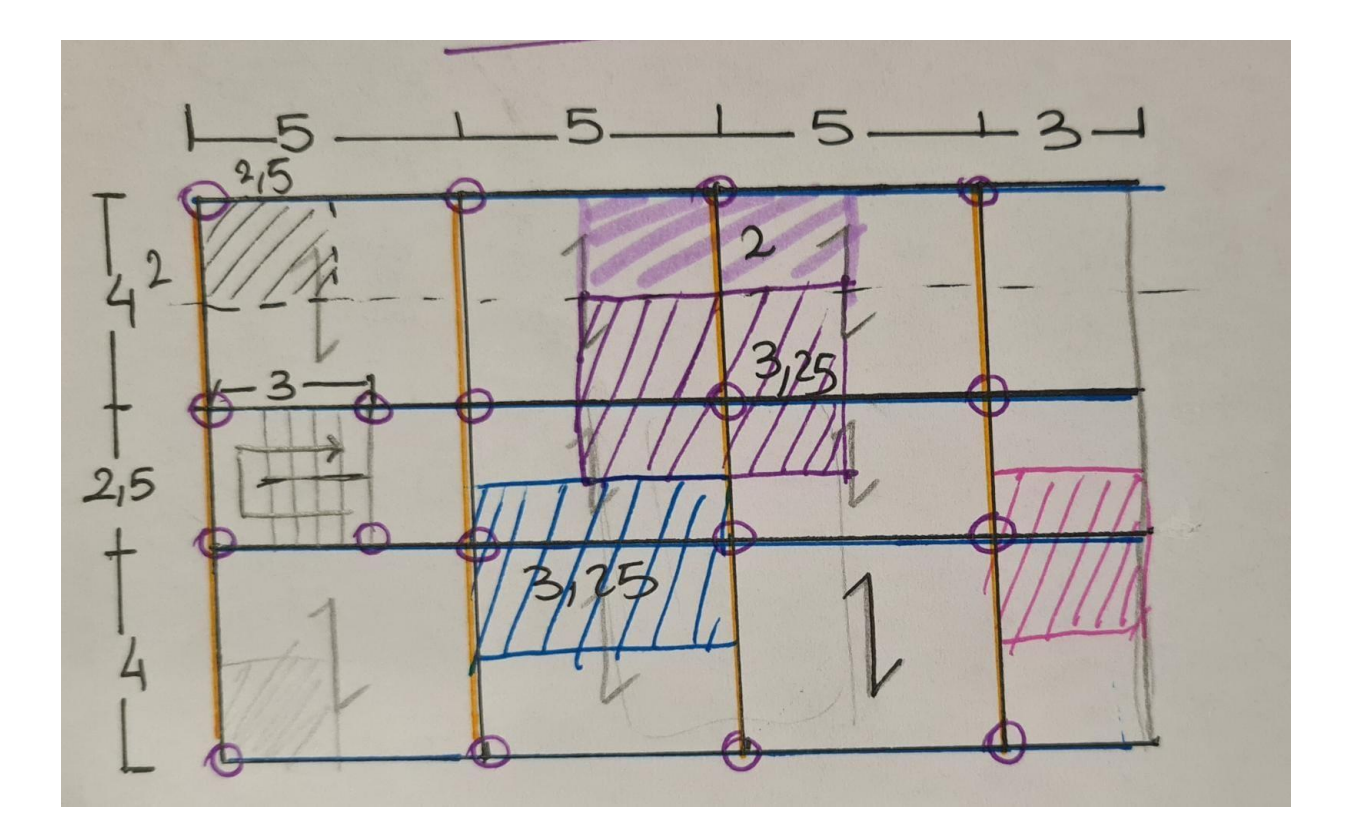

### TRAVI

Considerando le travi come modello di travi doppiamente appoggiate il momento massimo d'esame sarà pari a (Qu)L2/8. Definito il modello e il relativo momento, abbiamo scelto la classe di resistenza del calcestruzzo e delle armature interne da utilizzare e che permetterà di trovare il parametro β e "r".

Successivamente, abbiamo determinato a priori come base per gli elementi strutturali una sezione rettangolare che ci permette di individuare l'altezza utile (hu) della trave e che corrisponde al valore minimo (hmin) da utilizzare per il dimensionamento della sezione di

progetto. Per determinare l'altezza minima della sezione (hmin) andrà sommata, ad hu, l'altezza del copriferro (5 cm). Una volta definita la sezione si determina il peso proprio della trave che servirà per i passaggi successivi.

Per quanto riguarda le travi secondarie si considera invece un interasse di 0,25 m per lato (per le travi secondarie centrali 0,50 m mentre per le travi secondarie laterali 0,25 m).

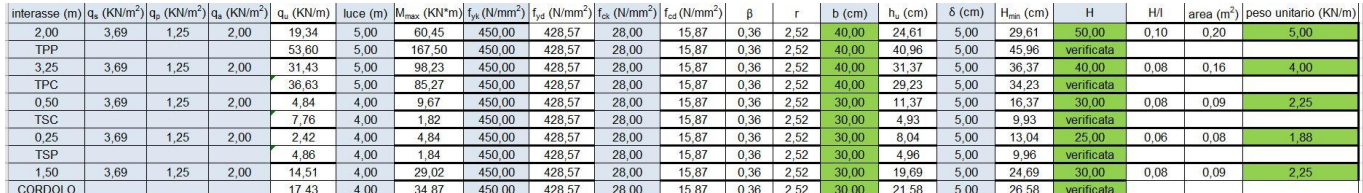

### MENSOLE

Per il predimensionamento delle mensole si utilizzano gli stessi passaggi del predimensionamento delle travi con la differenza che, avendo come modello una trave incastrata, il momento massimo è (Qu)L2/2.

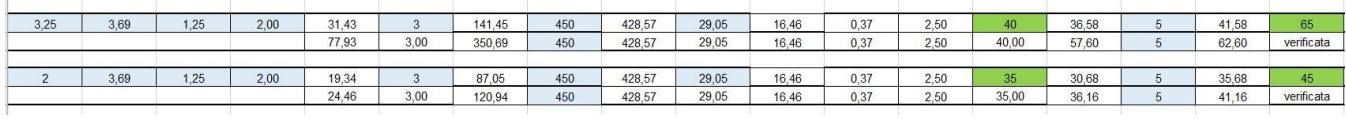

#### PILATRI

Per i pilastri bisogna trovare un carico concentrato che tenga conto, oltre che del carico del solaio,

anche del peso delle travi principali e secondarie. Attraverso la definizione di tali carichi è possibile determinare lo sforzo normale a cui sono sottoposti i pilastri e di conseguenza trovare l'area minima delle sezioni. In seguito si definisce il valore massimo di snellezza e il valore minimo del raggio d'inerzia così da poter definire la base minima (bmin) e l'altezza minima del pilastro (hmin). Trovata la sezione effettiva di progetto dei pilastri si procederà alla verificare a pressoflessione imponendo la tensione massima (σmax) come minore o uguale alla resistenza effettiva del materiale.

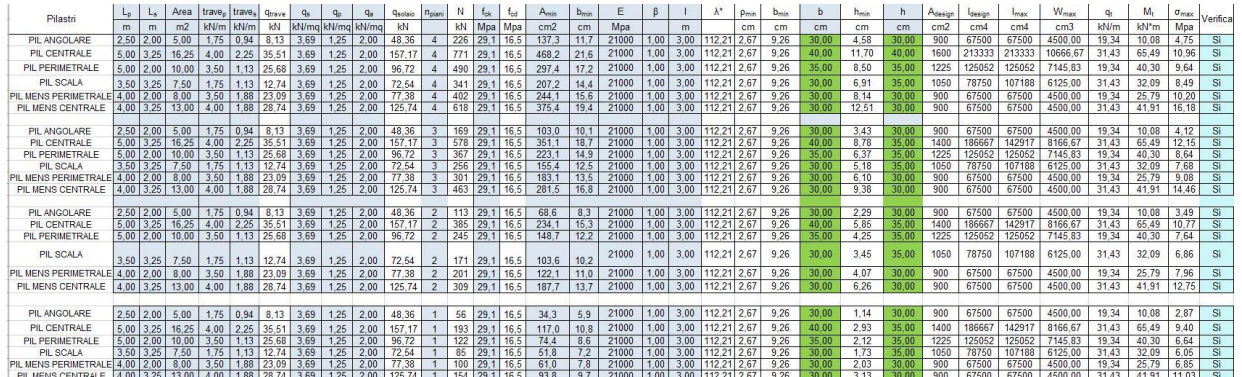

## **MODELLO SAP**

Una volta effettuato il predimensionamento degli elementi del solaio in c.a. si è andato a realizzare il modello su SAP della struttura, assegnando le varie sezioni precedentemente calcolate.

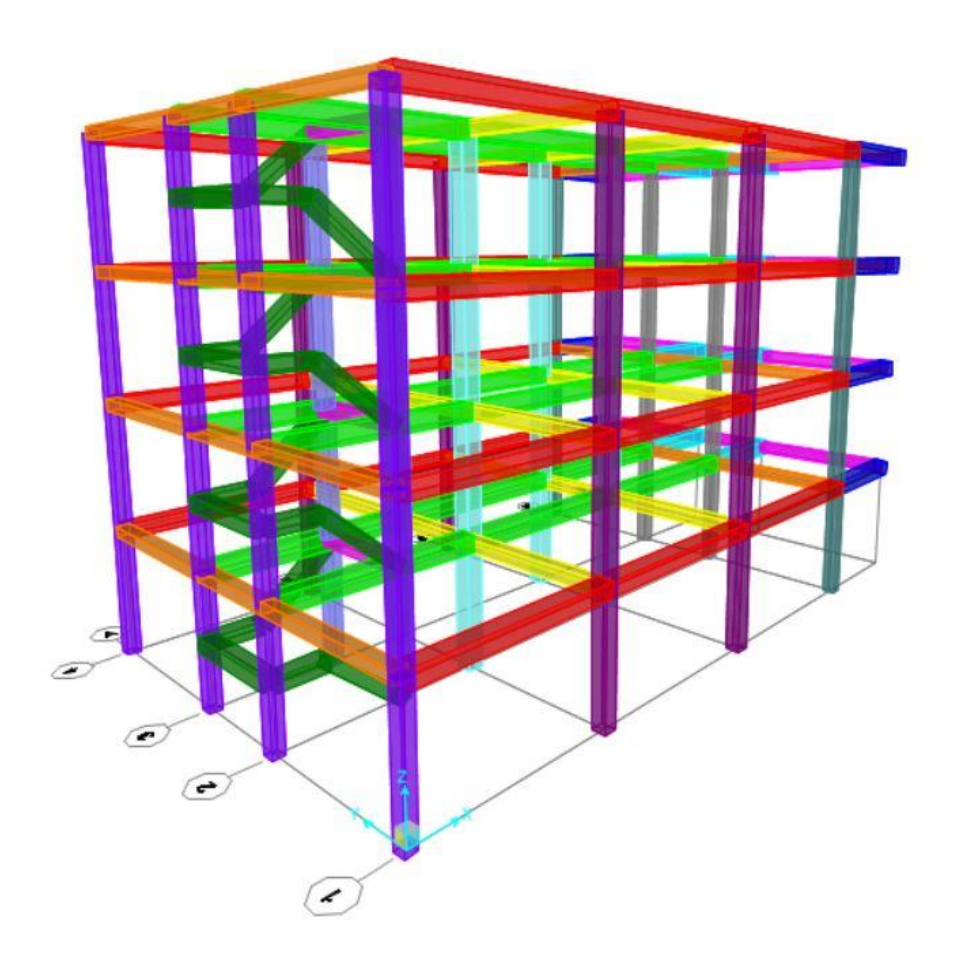

Dato che il solaio deve comportarsi come un elemento rigido si applica un vincolo interno (diaphram) per ogni interpiano mentre per l'attacco a terra viene applicato un vincolo esterno (incastro). Per la combinazione di carichi vengono utilizzati: Combinazione SLU (Stato limite Ultimo) = Qs x 1,3, Qp x 1,5, Qa x 1,5 E Per la combinazione del Vento = Qs x 1, Qp x 1, Qa x 1, vento x 1 dove il carico del vento, di 0,5 KN/m2, è applicato sui piani x e y per l'altezza dei pilastri.

## ANALISI DELLA DEFORMATA

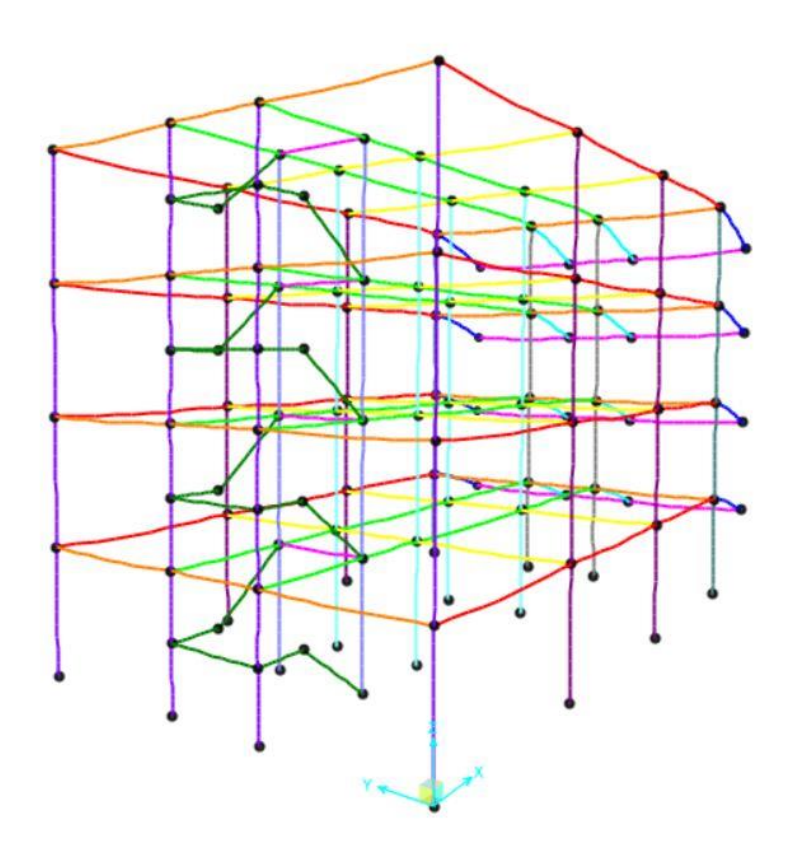

# MOMENTO FLETTENTE TRAVI

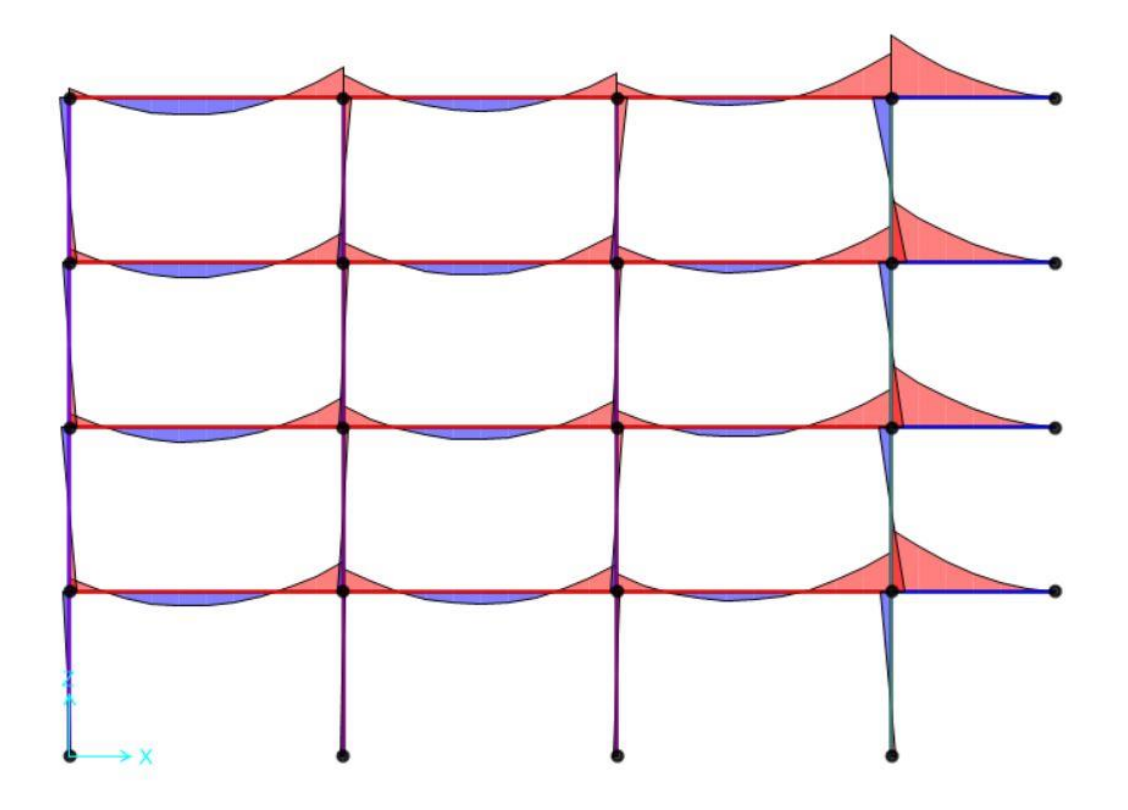

# MOMENTO FLETTENTE PILASTRI

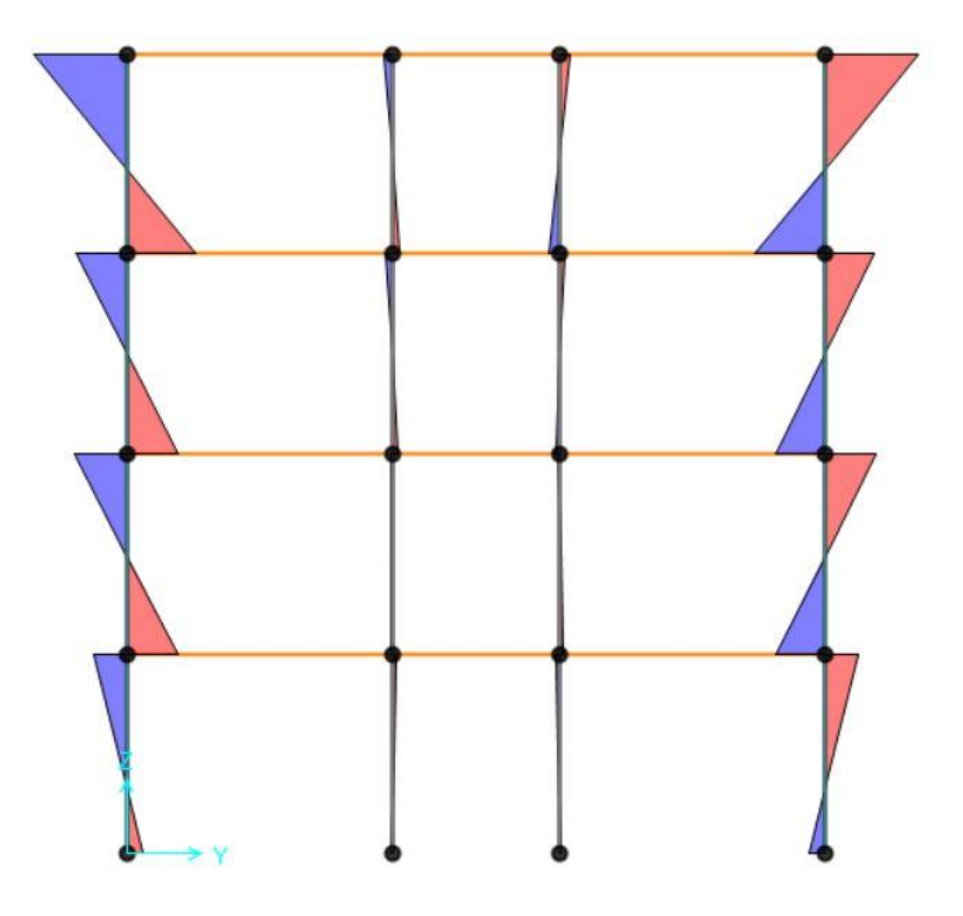

## SFORZO NORMALE PILASTRI

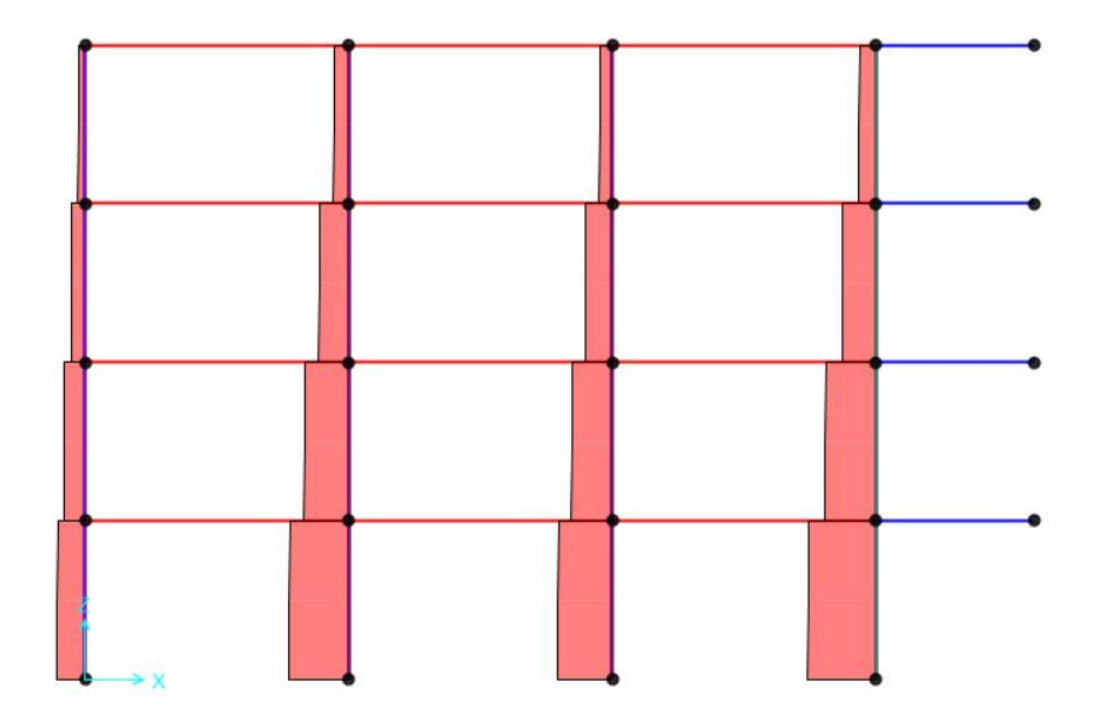

# **Verifica delle sezioni con i valori delle tabelle SAP 2000**

## - Travi

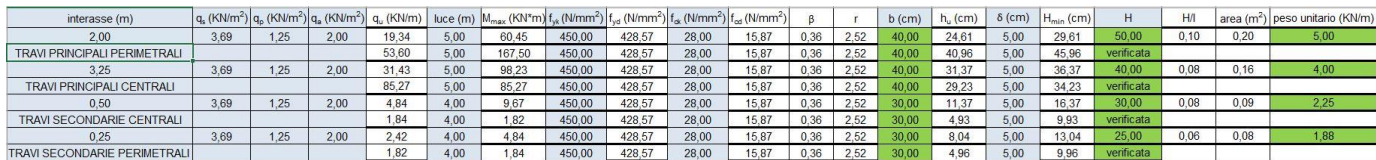

## - Mensole

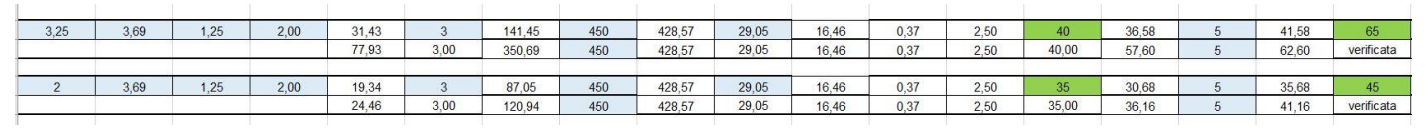

## - Pilastri

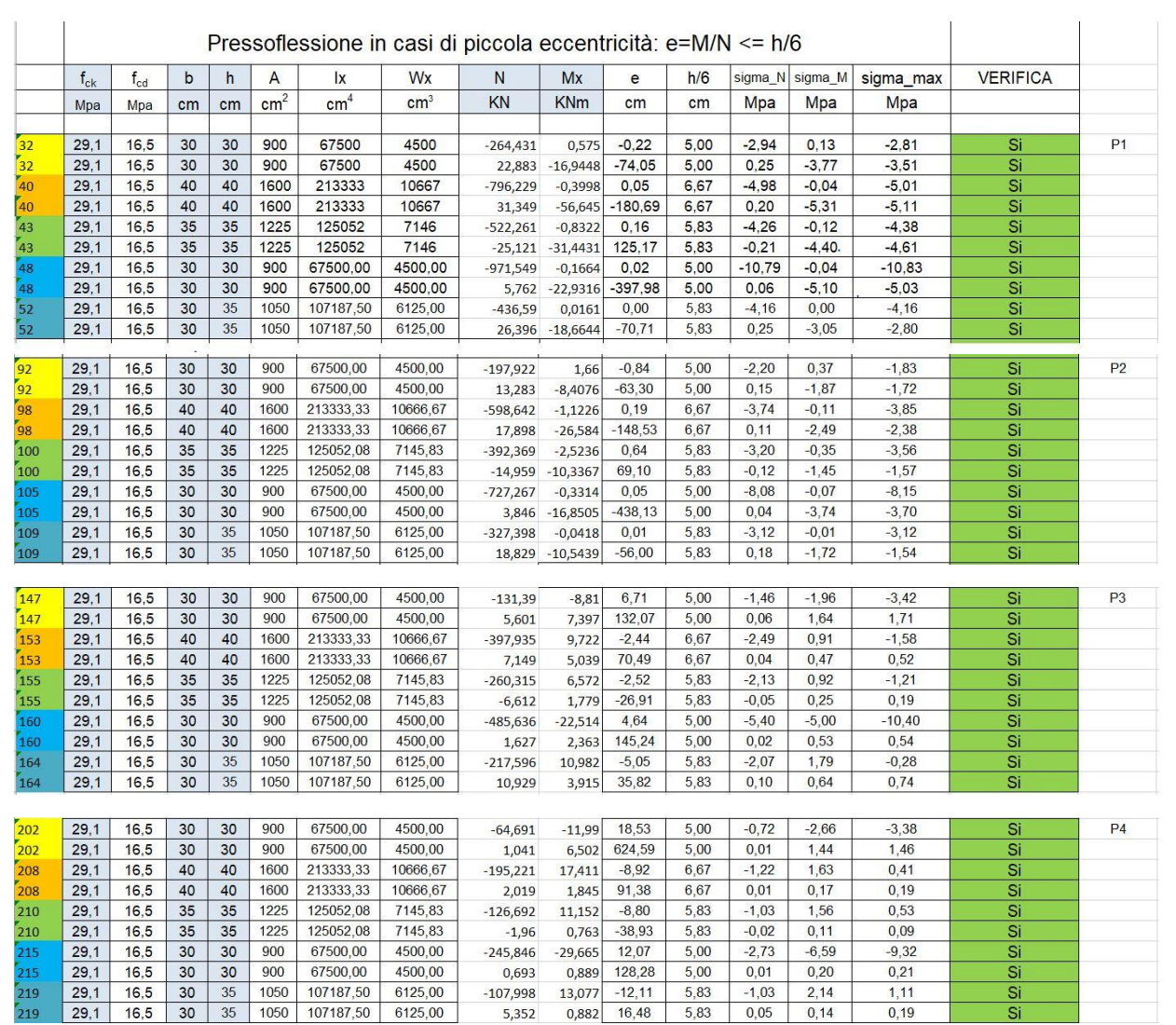